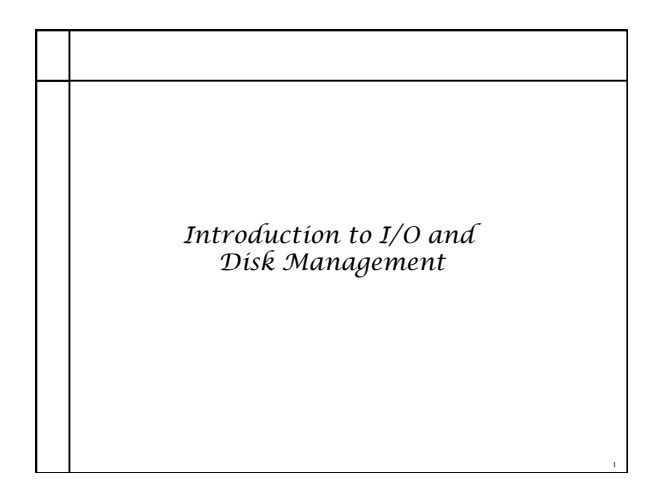

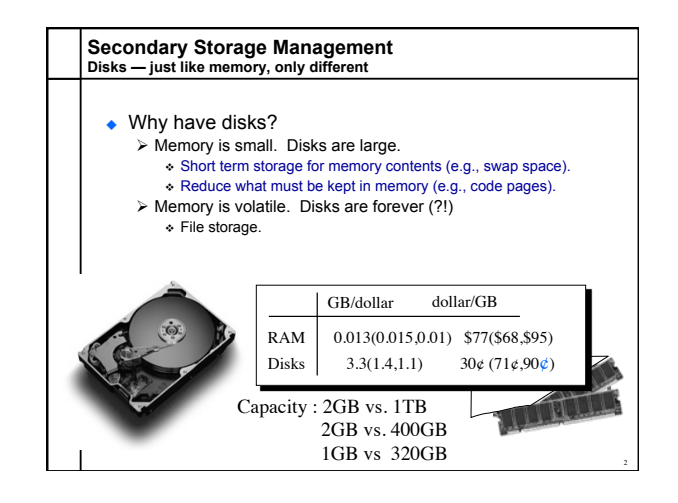

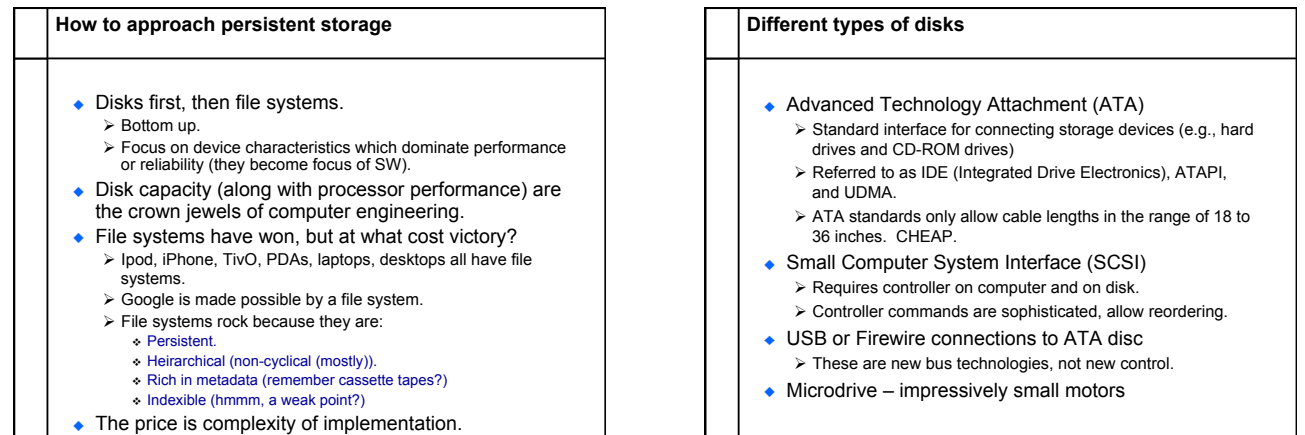

 $\mathbf{I}$ 

3

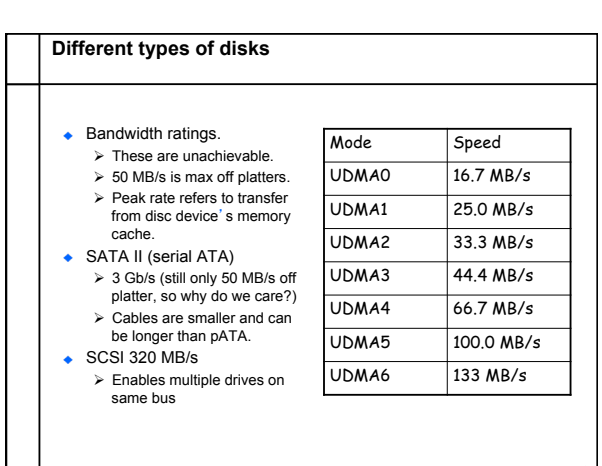

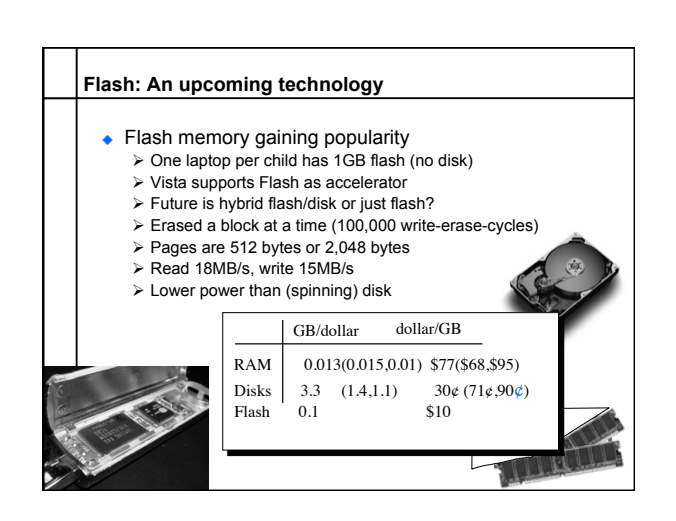

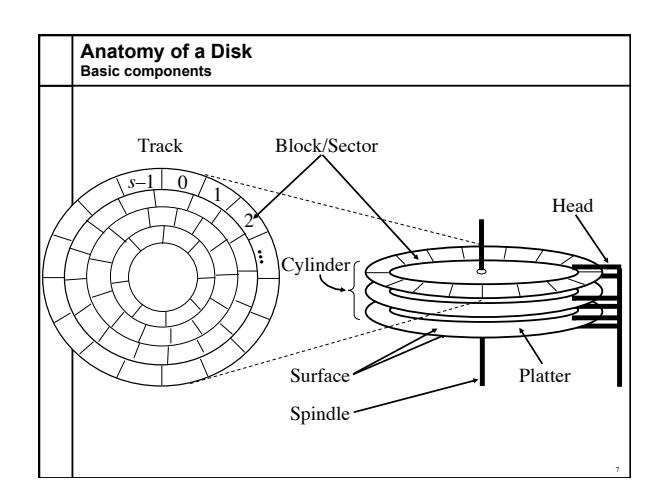

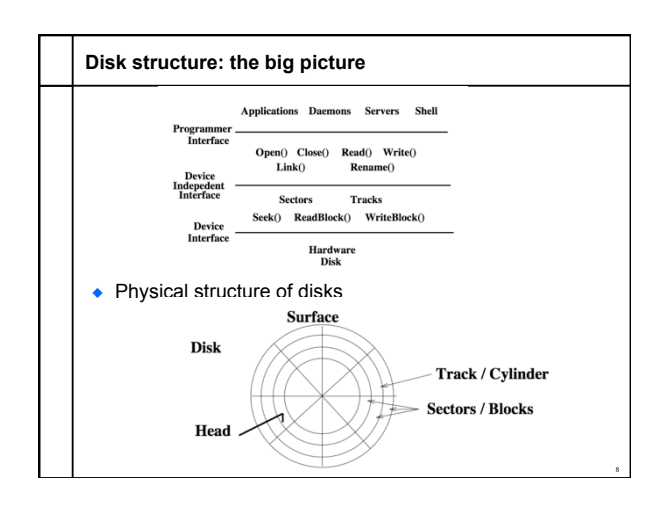

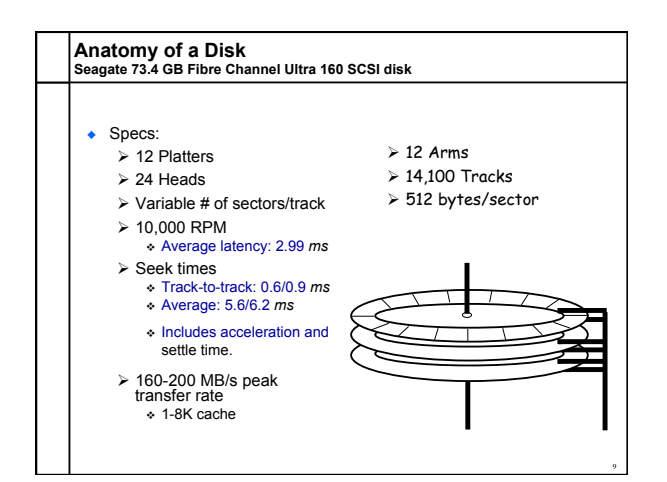

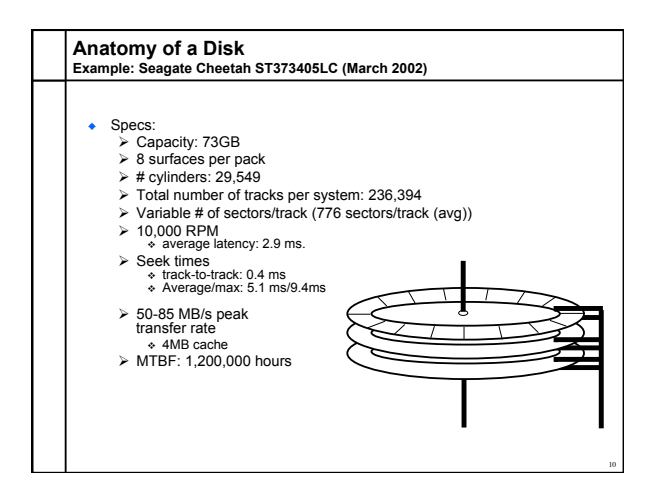

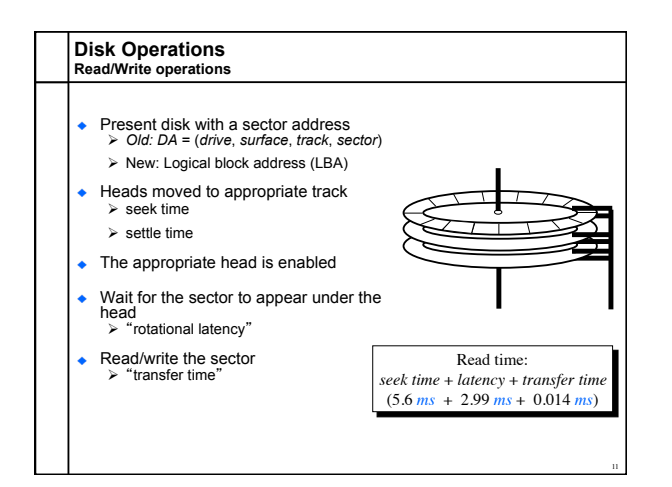

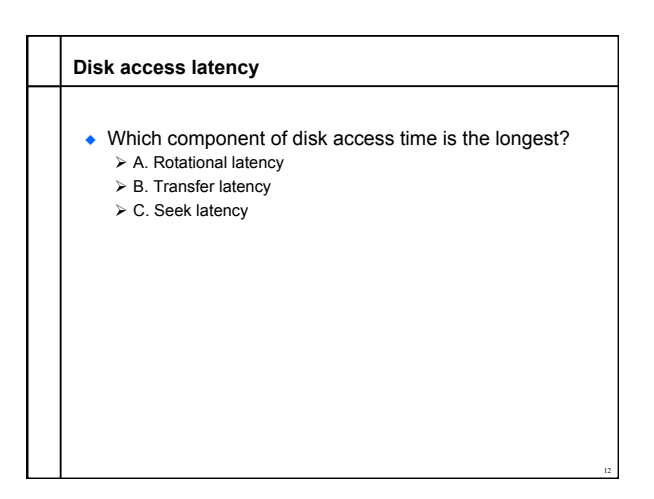

## **Disk Addressing**

- Software wants a simple "disc virtual address space" consisting of a linear array of sectors.
	- Ø Sectors numbered 1..N, each 512 bytes (typical size).  $\triangleright$  Writing 8 surfaces at a time writes a 4KB page.
	-
- ◆ Hardware has structure:
	- $\triangleright$  Which platter?
	- $\triangleright$  Which track within the platter?
	- $\triangleright$  Which sector within the track?
- The hardware structure affects latency.
	- $\triangleright$  Reading from sectors in the same track is fast.
	- $\triangleright$  Reading from the same cylinder group is faster than seeking.

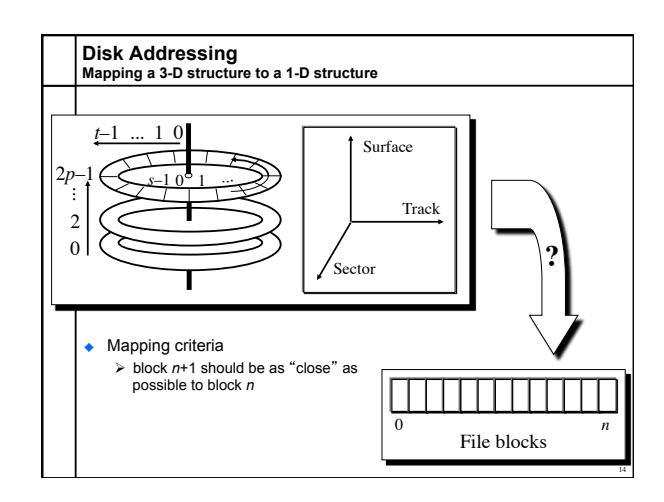

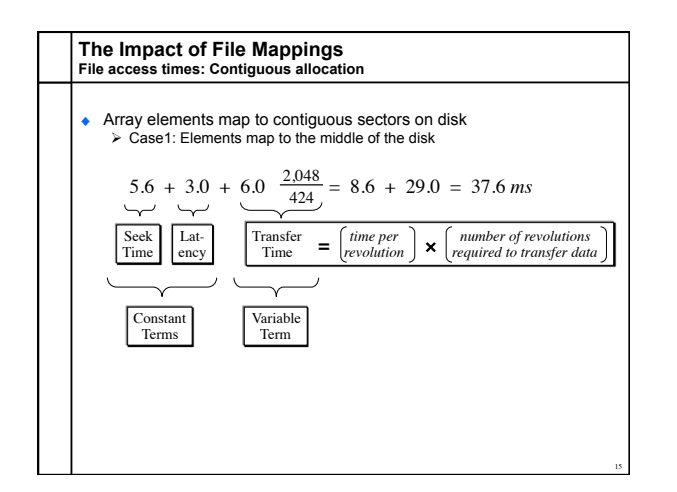

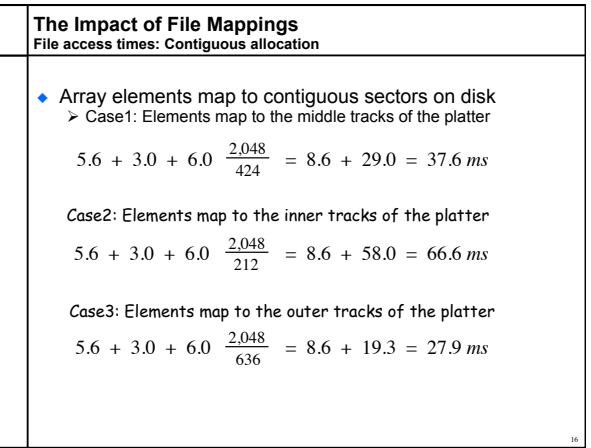

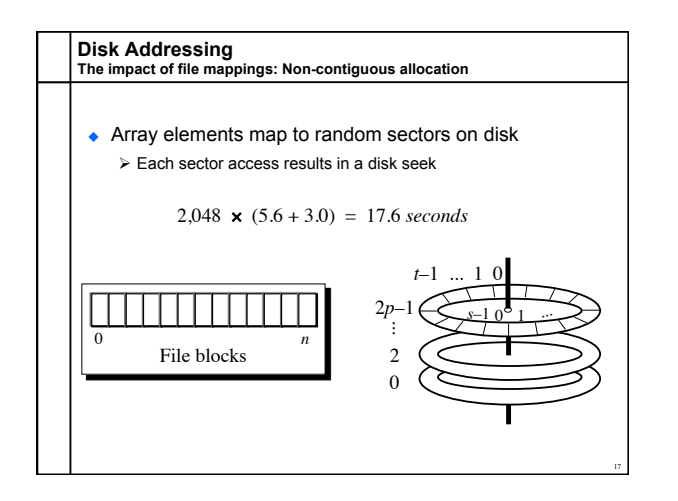

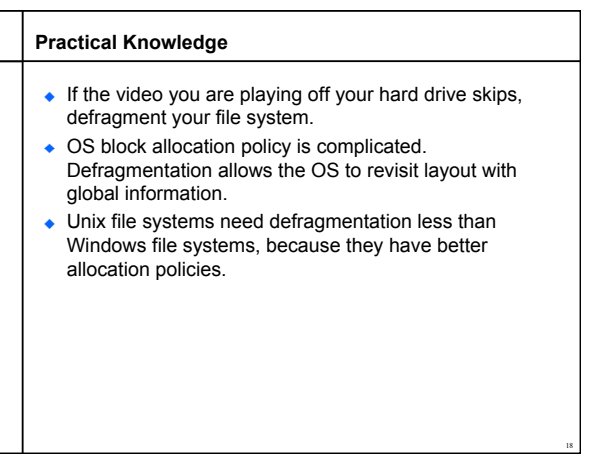

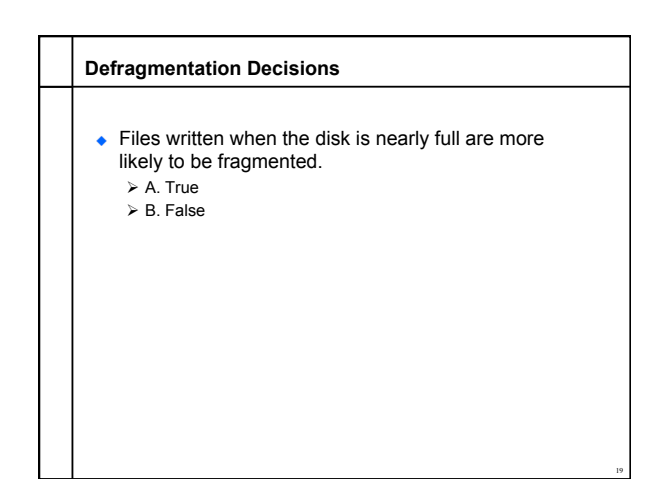

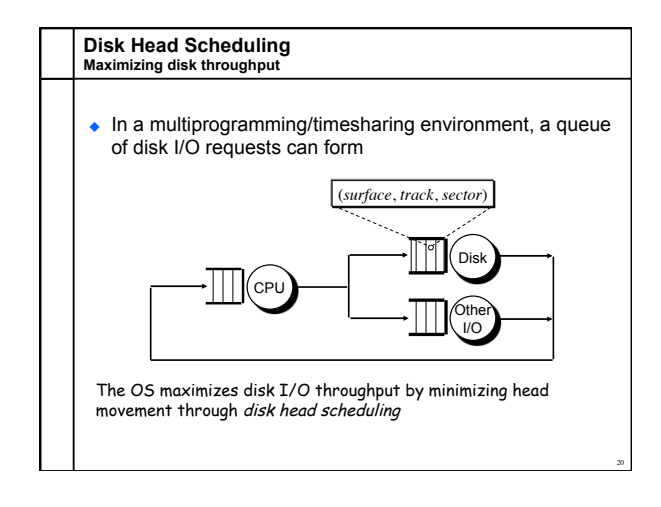

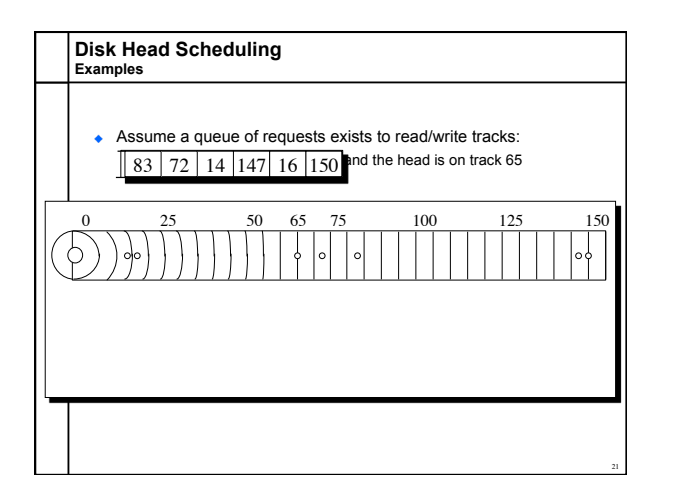

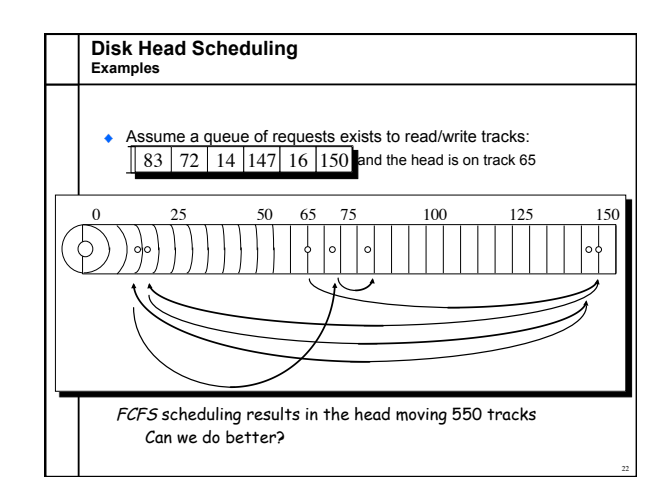

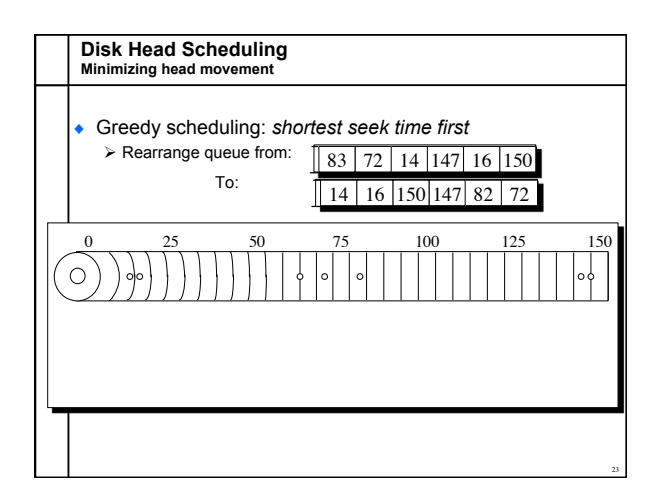

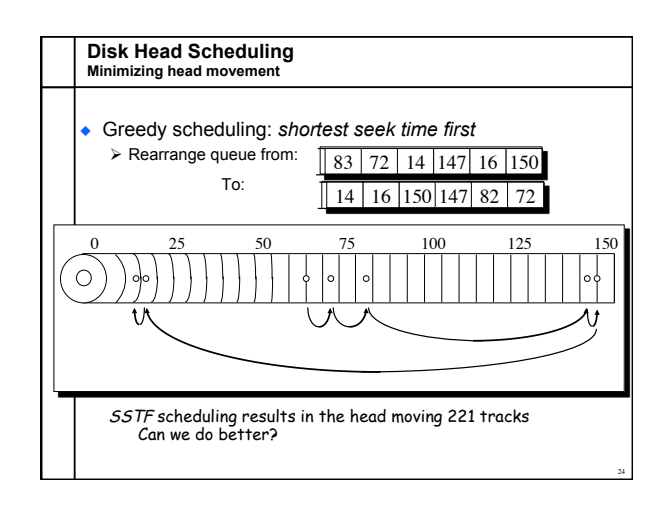

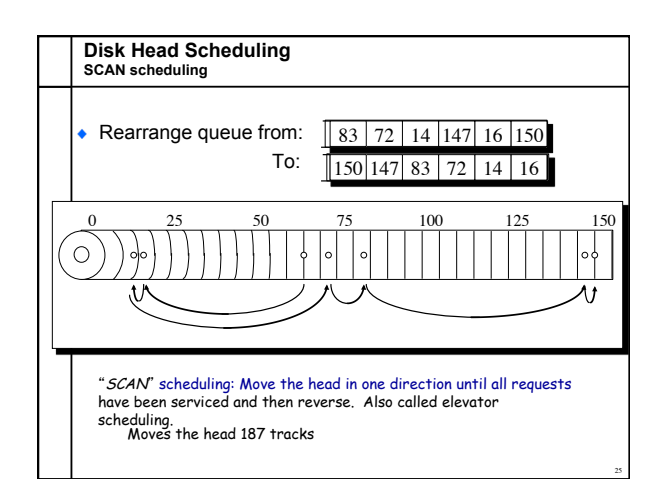

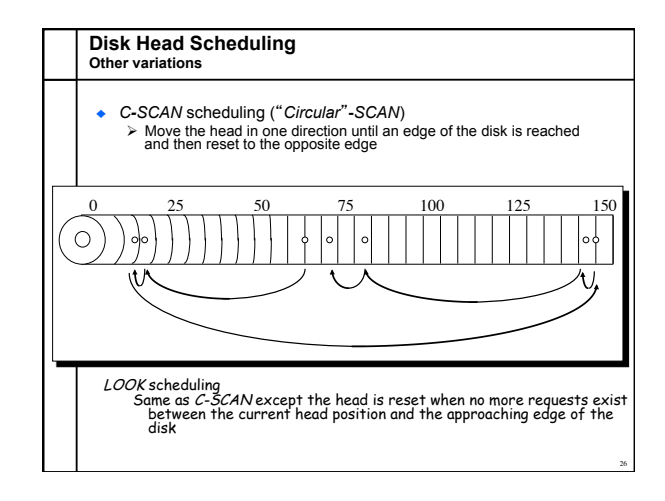

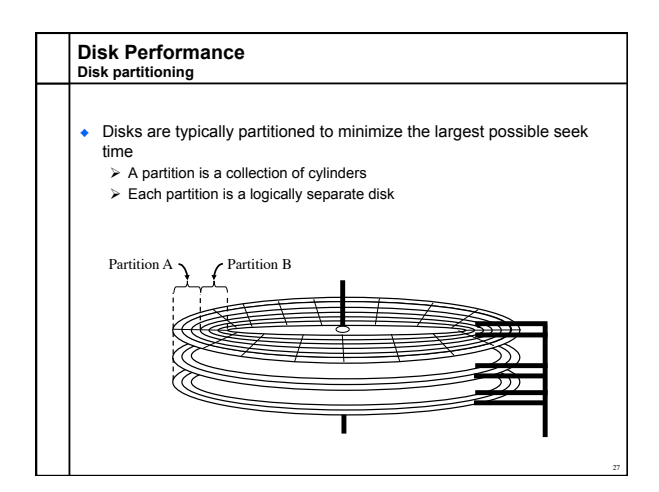

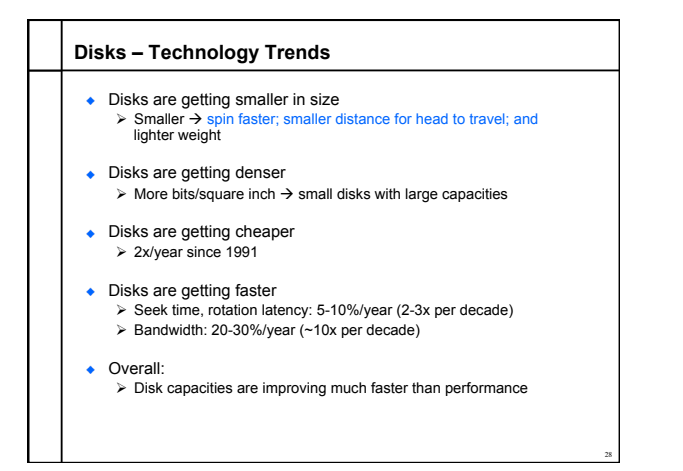

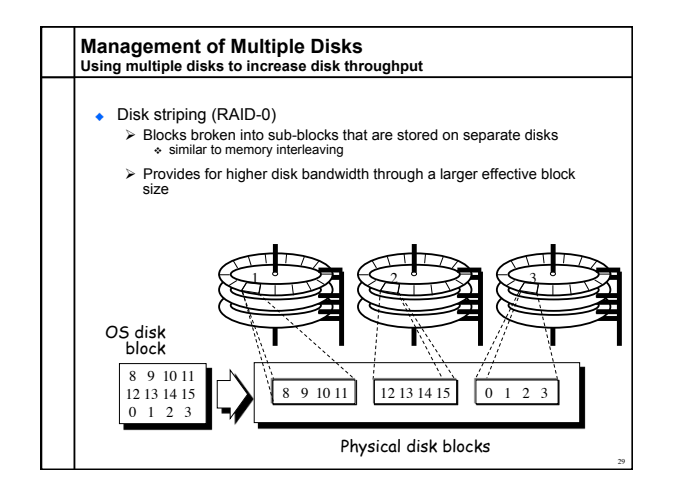

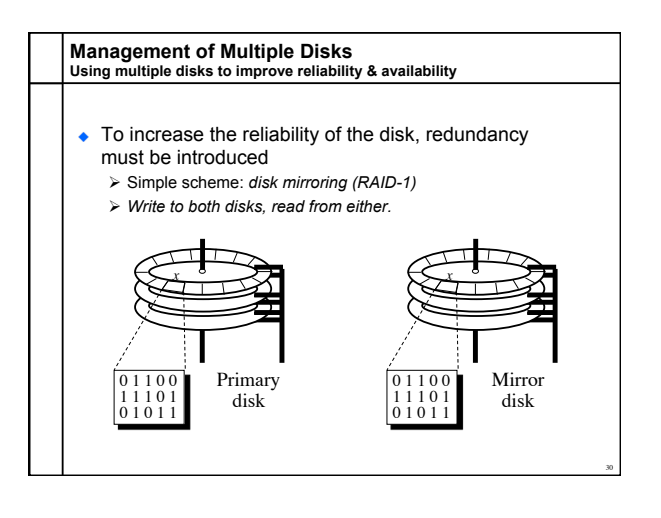

## **Who controls the RAID?**

## ◆ Hardware

- $\triangleright$  +Tend to be reliable (hardware implementers test) Ø +Offload parity computation from CPU
- ❖ Hardware is a bit faster for rewrite intensive workloads
- Ø -Dependent on card for recovery (replacements?)
- $\triangleright$  -Must buy card (for the PCI bus)
- $\triangleright$  -Serial reconstruction of lost disk
- ◆ Software
	- $\triangleright$  -Software has bugs
	- Ø -Ties up CPU to compute parity
	- Ø +Other OS instances might be able to recover

31

- $\triangleright$  +No additional cost
- $\triangleright$  +Parallel reconstruction of lost disk

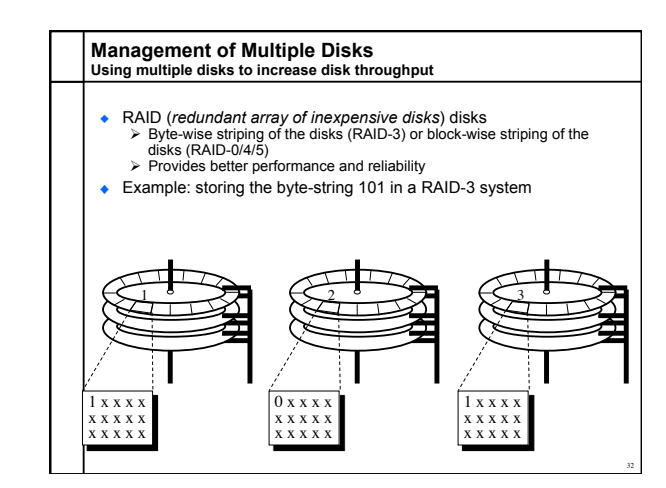

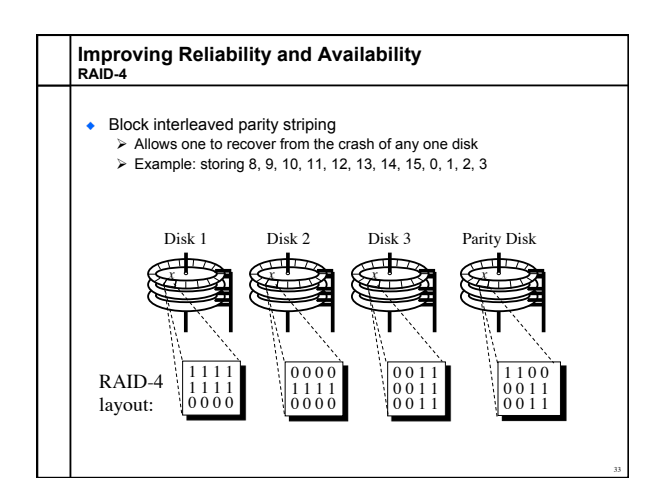

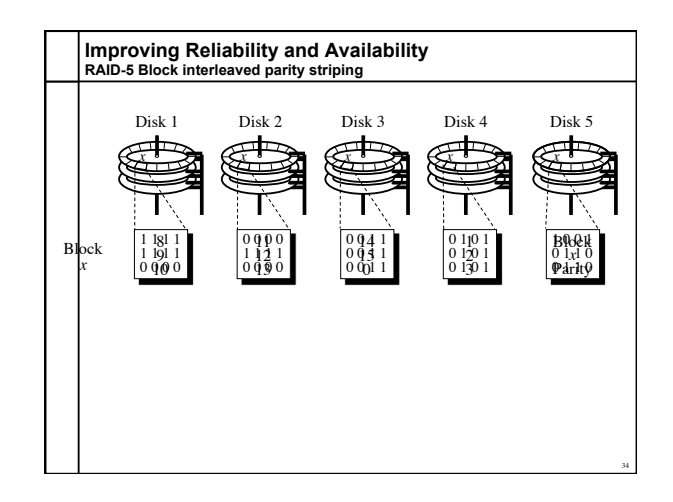

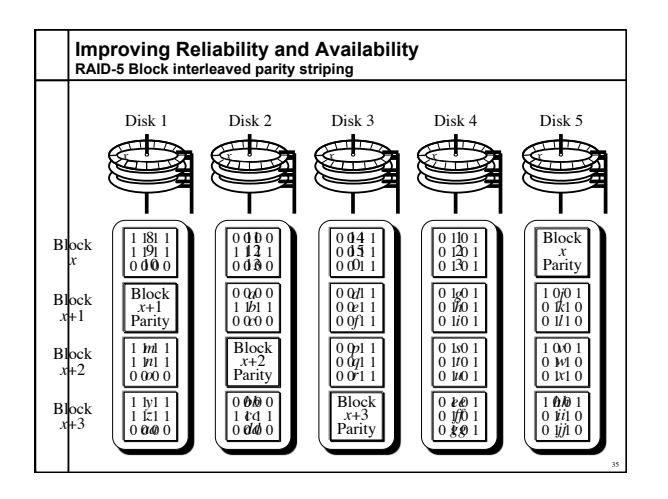